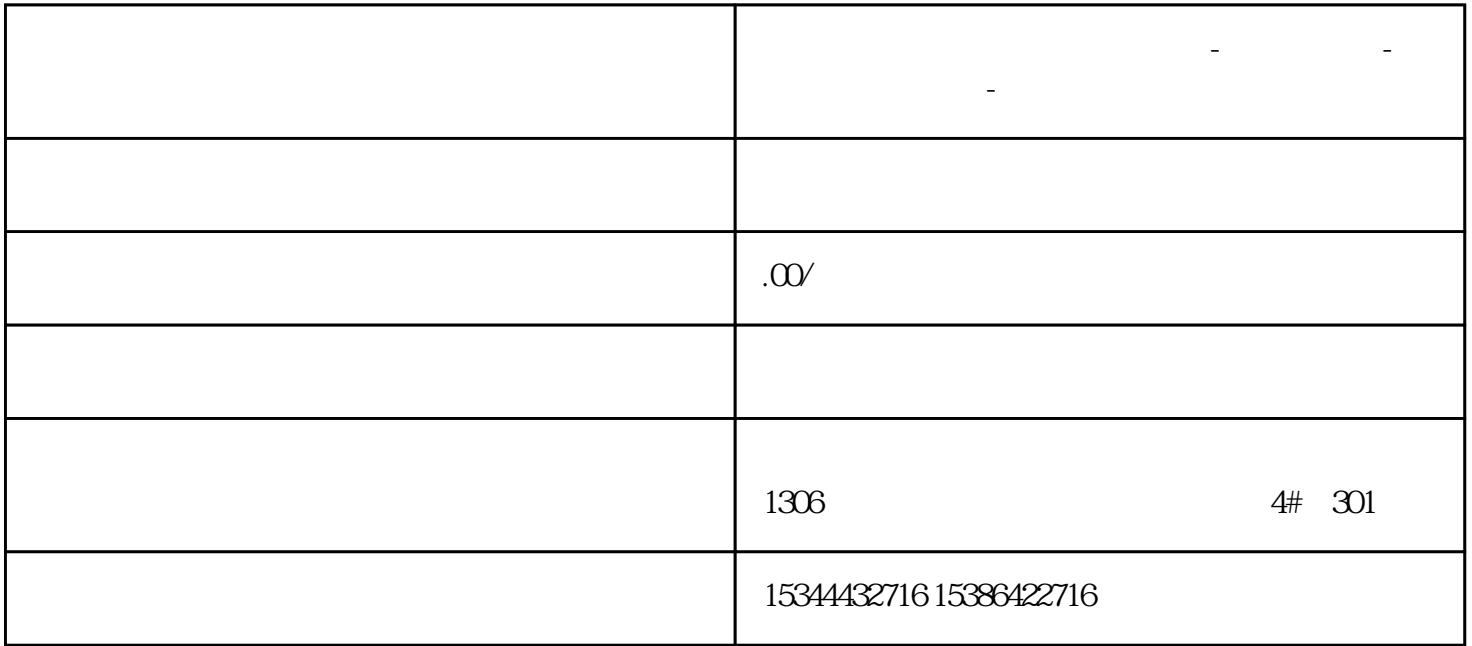

**四川省大都市西川省大都市西川省大都市西川省大都市西川省大都市西川省大都市西川省大都市** 

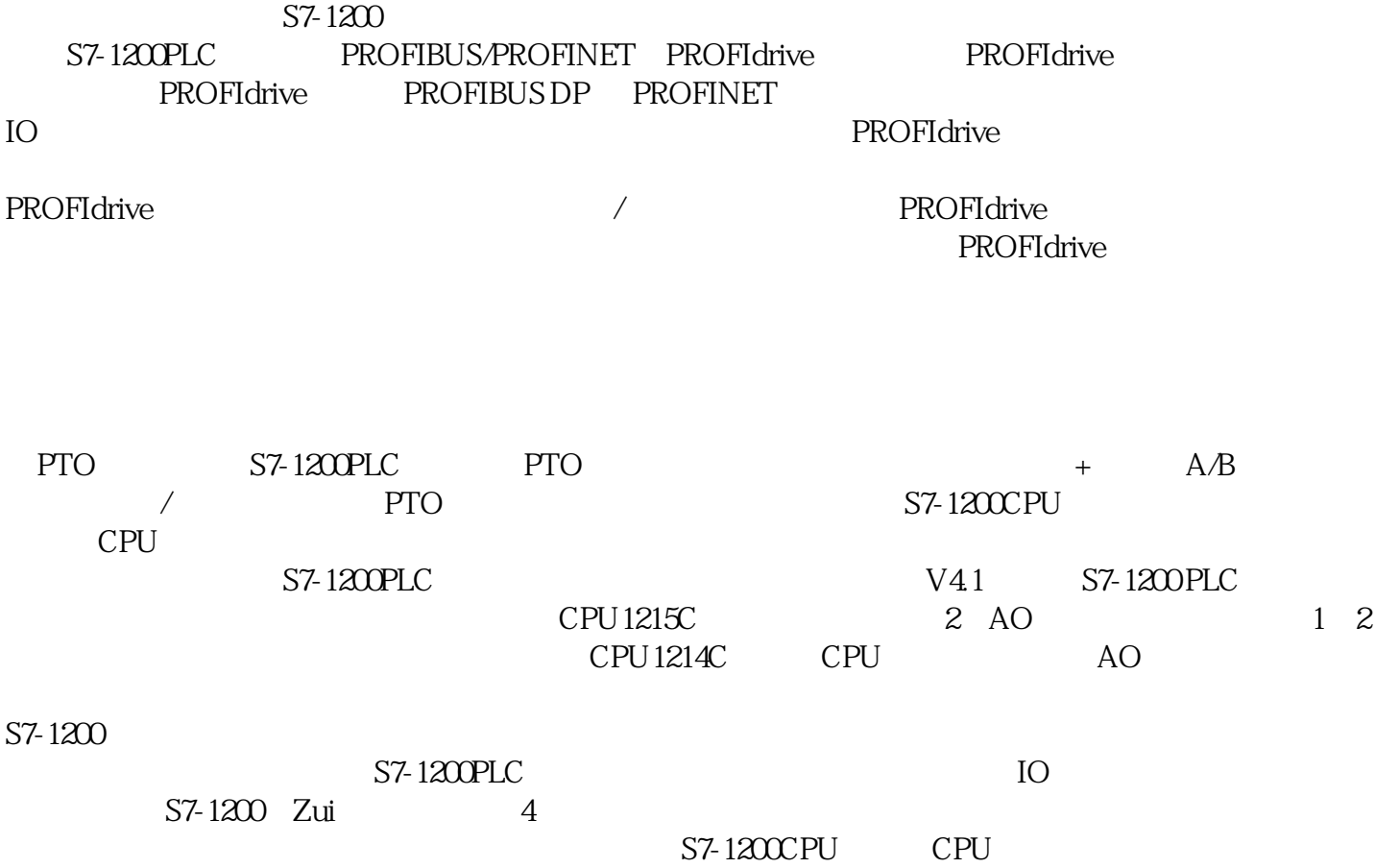

SB CPU CPU DC/DC/DC CPU P TO CPU DO Rly CPU  $PTO$  SB  $1214C$  1. Firmware V4.0 V4.1 S7-1200CPU<br>Portal PTO "AB" PTO " 2. The Portal PTO the second process is the process of the second process in the second process in the second of the second second in the second second second in the second second in the second second second in the second ,但是我们可以在"脉冲+方向"的方式下不使用"方向"控制信号来实现"单脉冲"输出1211C轴资源 说明 1. Firmware V4.0 V4.1 S7-1200CPU  $\begin{array}{ccc} \n\cdot & \cdot & \cdot & \cdot & \cdot \quad \text{PTO} \\
\text{2} & \text{POTO} & \text{POTO} & \text{POTO} & \text{POTO} \\
\end{array}$ 2. The Portal PTO the second process is the process of the second process in the second process in the second of the second second in the second second second in the second second in the second second second in the second , a consequently be a consequently be a consequently be a consequently be a consequently be a consequently be a consequently be a consequently be a consequently be a consequently be a consequently be a consequently be a c

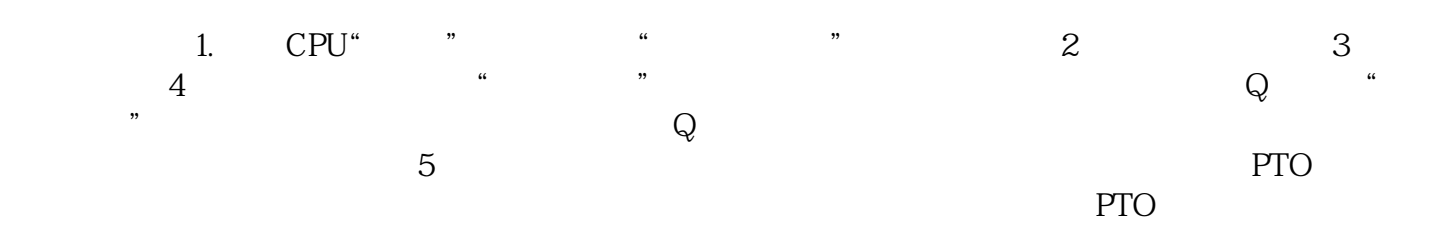

**STATUS**